## **통합정보시스템 '대학혁신지원사업-자율성과지표(부서용)' 메뉴 이용 방법**

대학혁신사업지원팀(2022.12.)

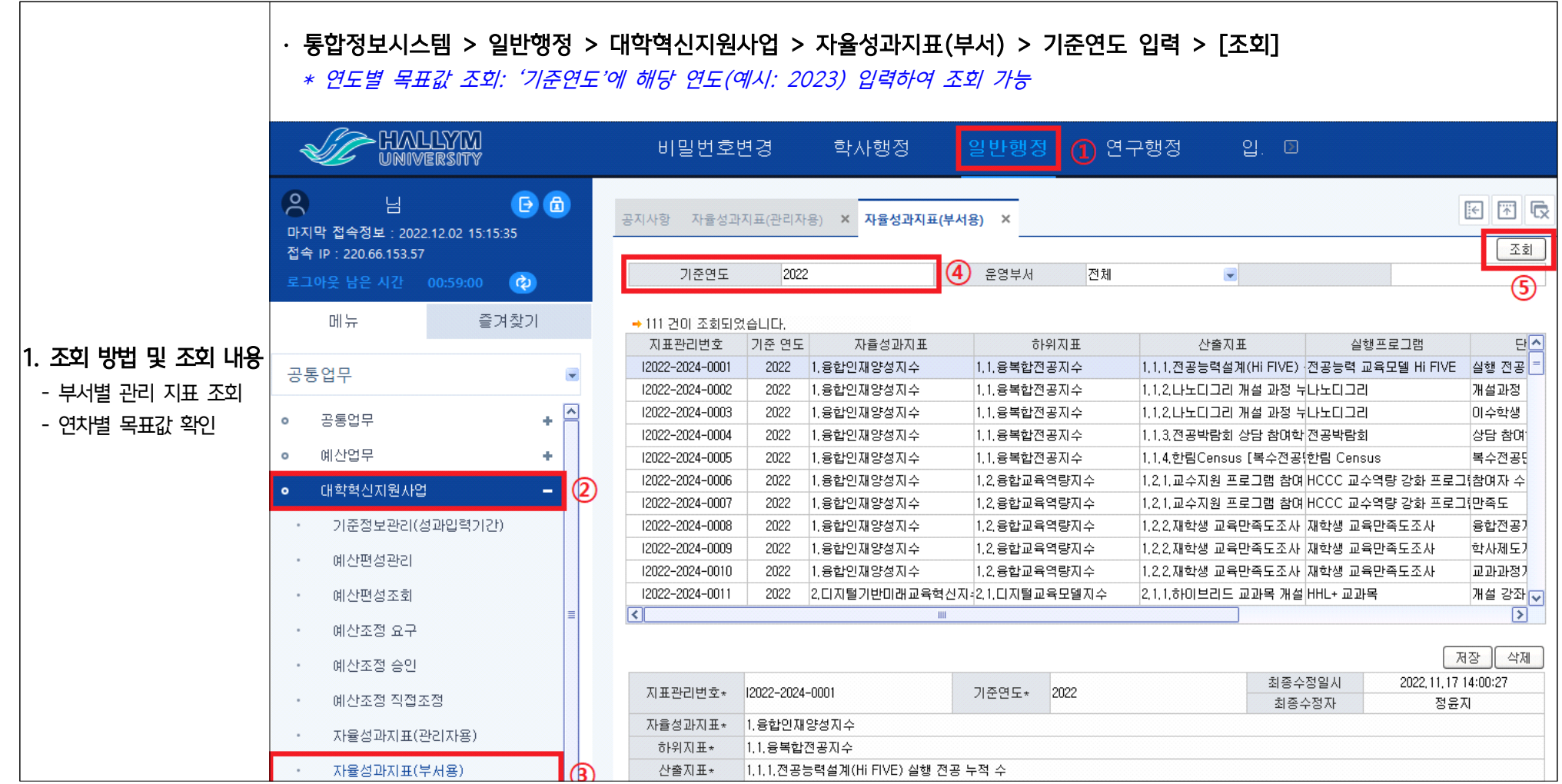

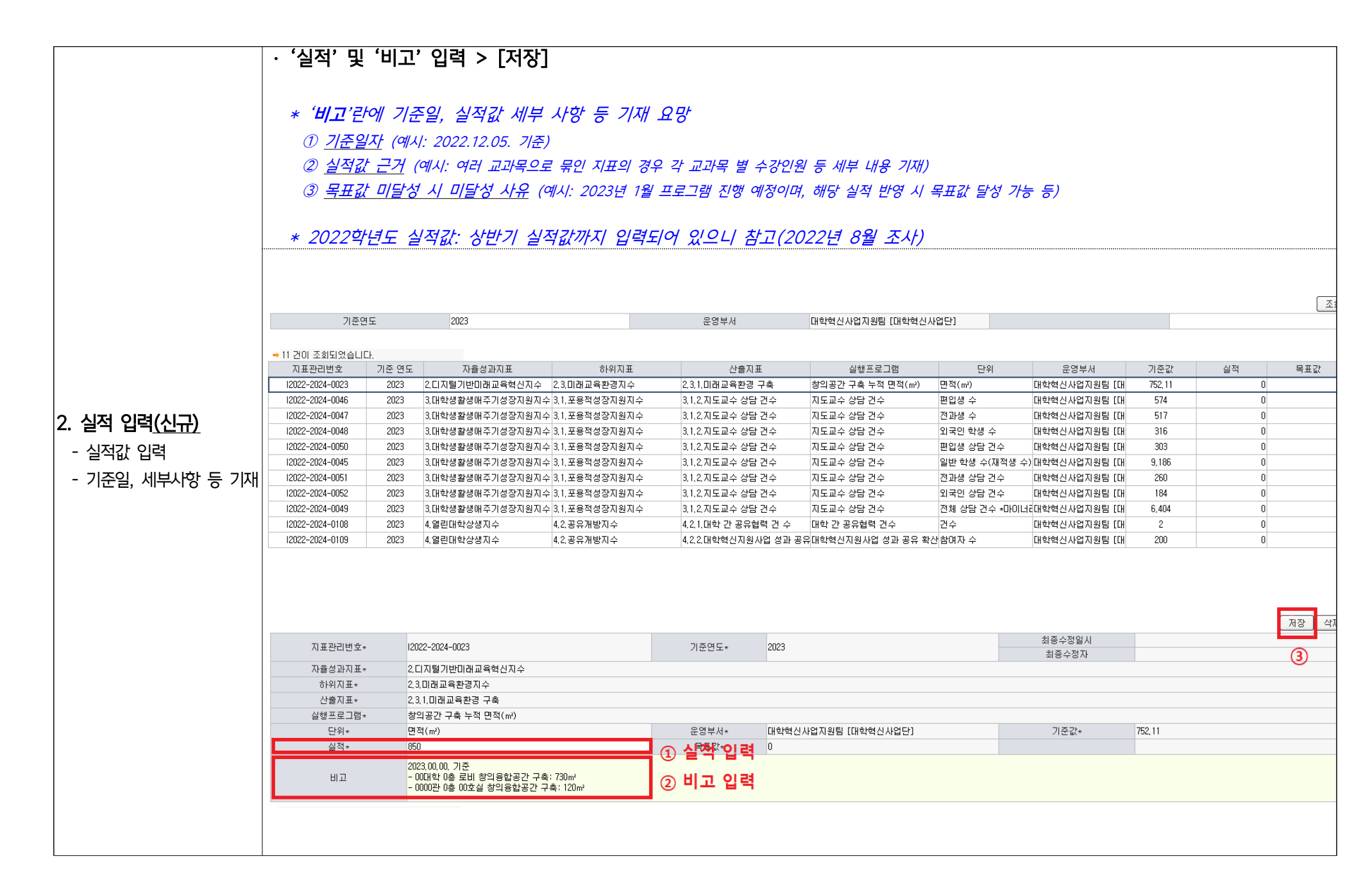

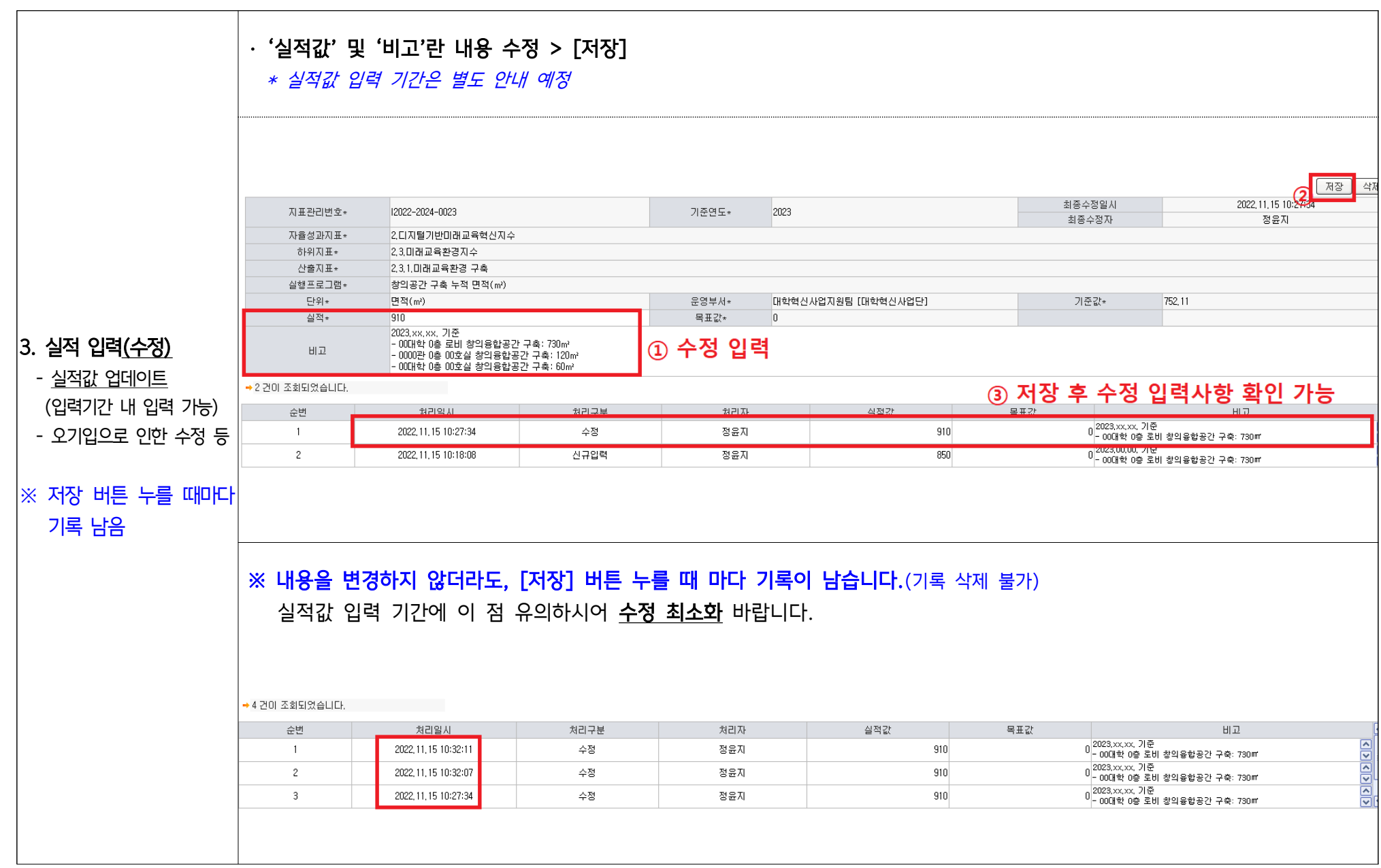

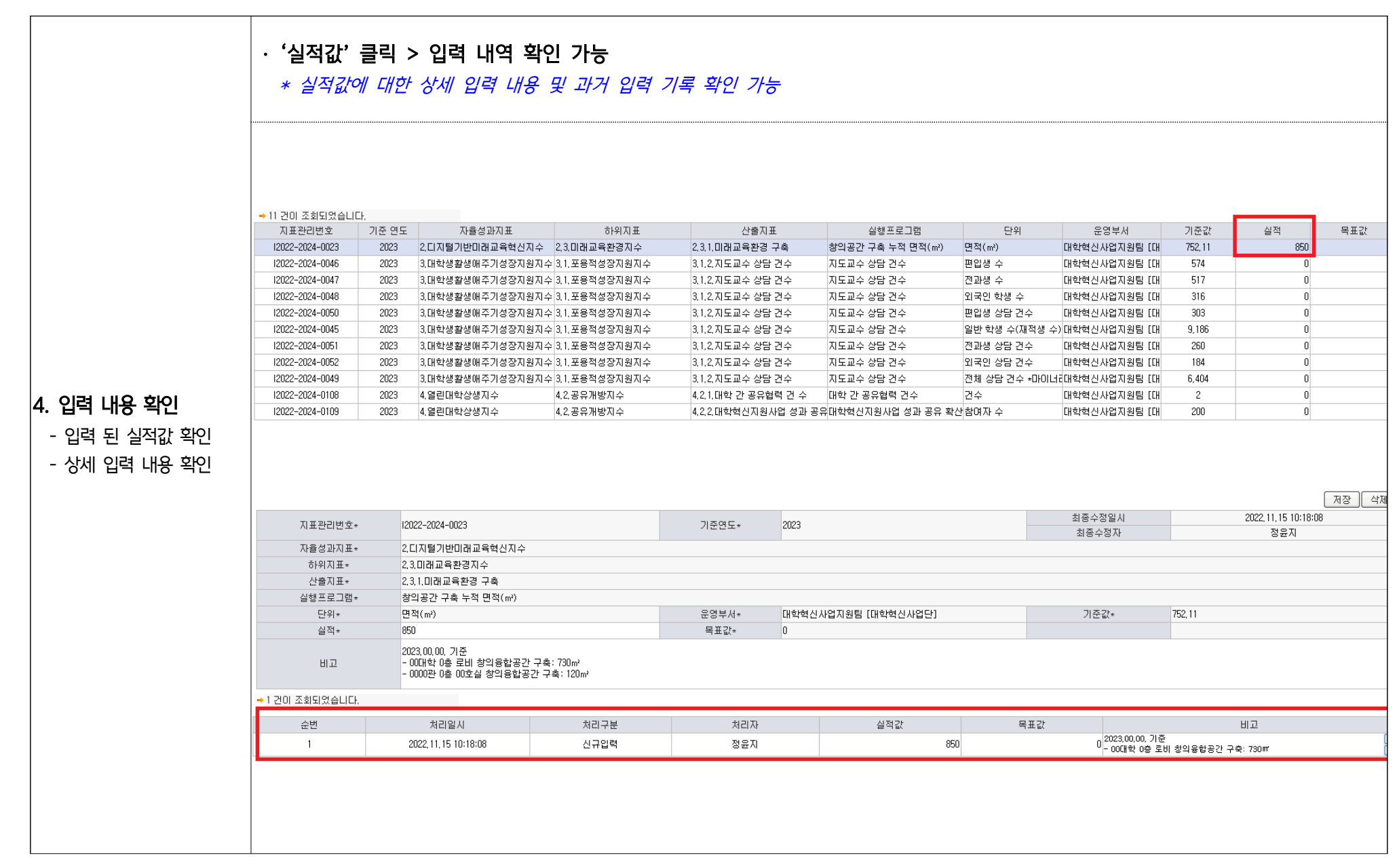

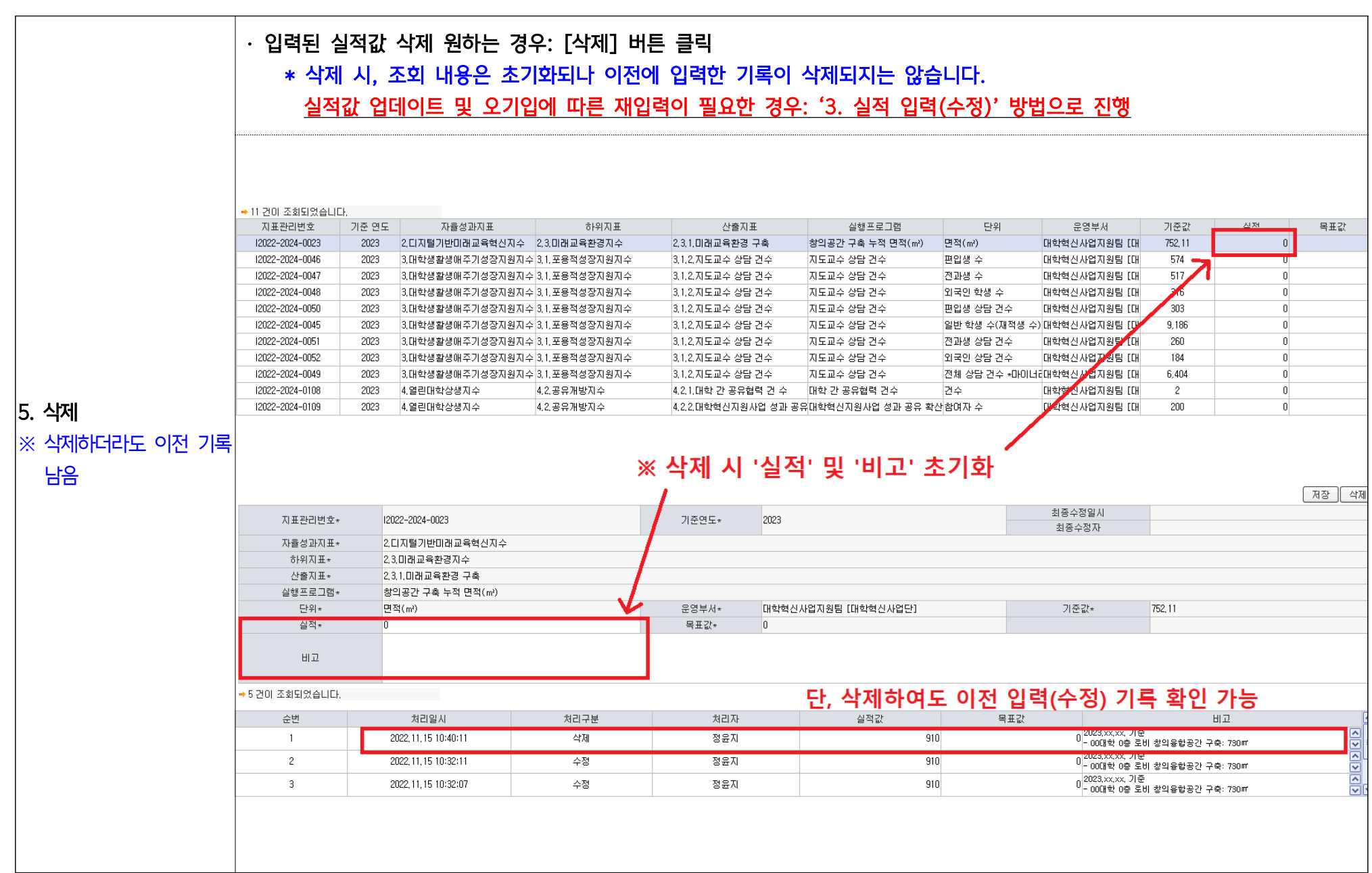